# **6XX - Encapçalaments de matèries (Tots els materials)**

- *[Generalitats](#page-0-0)*
	- *[Ús dels indicadors](#page-0-1)*
	- *[Ús de les subdivisions](#page-1-0)*
	- *[Tria de punts d'accés](#page-3-0)*
	- *[Creació de nous encapçalaments](#page-3-1)*
- *[653 Terme d'indexació no controlat](#page-3-2)*
- *[655 Terme d'indexació-Gènere/forma](#page-3-3)*

### <span id="page-0-0"></span>**Generalitats**

- El subcamp Obligatori per a la 600 és \$a, i els Obligatoris si Aplicables són \$b, \$c, \$d, \$n, \$p, \$q, \$t, \$x, \$y, \$z, \$2
- El subcamp Obligatori per a la 610 és \$a, i els Obligatoris si Aplicables són \$b, \$c, \$d, \$n, \$p, \$t, \$x, \$y, \$z, \$2
- El subcamp Obligatori per a la 611 és \$a, i els Obligatoris si Aplicables són \$c, \$d, \$e, \$n, \$p, \$t, \$x, \$y, \$z, \$2
- El subcamp Obligatori per a la 630 és \$a, i els Obligatoris si Aplicables són \$d, \$f, \$k, \$l, \$n, \$p, \$s, \$x, \$y, \$z, \$2
- El subcamp Obligatori per a la 648 **(només per la UB)** és \$a i \$2
- El subcamp Obligatori per a la 650, 651 és \$a, i els Obligatoris si Aplicables són \$x, \$y, \$z, \$2
- El subcamp Obligatori per a la 655 és \$a, i l'Obligatori si Aplicable és \$2

#### **Els vocabularis d'encapçalaments de matèries que trobareu en el CCUC són:**

Acceptats:

- Encapçalaments de noms i títols establerts a CÀNTIC
- Encapçalaments i subdivisions de matèries establerts a la LEMAC
- Encapçalaments de matèria construïts mitjançant l'ús de subdivisions d'aplicació lliure sota encapçalaments establerts de nom o de matèria.
- Encapçalament creats a partir del tesaurus de la UB (Universitat de Barcelona) (THUB)
- Encapçalaments de gènere i forma establerts a TGFC

#### No acceptats:

El vocabulari CCUCMAT es va crear amb encapçalaments traduïts directament de la LCSH creats per algunes de les universitats catalanes. Tots els encapçalaments estan sent revisats amb la intenció de forma part del vocabulari LEMAC. Formen part d'aquest vocabulari els encapçalaments amb el segon indicador 4 i sense la font indicada en el \$2.

### <span id="page-0-1"></span>**Ús dels indicadors**

Segons les llistes usades per crear l'encapçalament:

Useu el segon indicador 7 (Font especificada en el subcamp \$2) quan el terme que useu és Lemac o Thesaurus de la UB i afegiu al final del camp \$2lemac o\$2thub . En una etiqueta 600, 610, 611 també heu s'usar el \$2lemac si la font de l'encapçalament és el CANTIC o LENOTI, excepte si sou de la UB o d'institucions que usin el tesaurus de la UB per els termes temàtics que llavors heu d'usar \$2cantic.

Ex ·

650 #7 Arquitectura\$zCatalunya\$xHistòria\$yS. XX\$2lemac

600 17 Cela, Camilo José,\$d1916-2002\$2lemac

610 27 Institut Català d'Antropologia\$2lemac

Ex.:

648 #7 1895-1896\$2thub

650 #7 Mestres\$2thub

651 #7 Catalunya\$2thub

655 #7 Aiguades\$2thub

- <span id="page-1-0"></span>Molt excepcionalment useu el segon indicador 4 (Font no especificada) quan el terme que voleu usar no està en cap dels vocabularis acceptats i us veieu obligats a traduir-lo directament de la LCSH (Library of Congress Subject Heading) i no podeu o voleu fer una proposta, procediment explicat a continuació i recomanable. TINGUEU EN COMPTE que la intenció de la llista CCUCMAT i per tant els encapçalaments amb segon indicador 4 es desaparèixer a favor de crear els encapçalaments equivalents com a LEMACS. I és per això que quan la BC crea una nova autoritat LEMAC revisa que no hi hagi cap equivalència al vocabulari CCUCMAT, afegint si s'escau referències al registre LEMAC.
	- $\circ$  Quant a la revisió del bibliogràfics amb segon indicador 4, des de la BC envien un llistat a les oficines del CSUC per a que faci els canvis massius o manuals als registres (canvi d' indicador, modificació si s'escau de l'encapçalament per la forma acceptada a LEMAC i afegir \$2lemac).
	- Si detecteu formes amb segon indicador 4 en el moment de fer una nova proposta (vegeu creació de nous encapçalament), aviseu a la BC en l'etiqueta 999 \$b com a comentaris
	- $\circ$  Si localitzeu registres d'autoritat CCUCMAT que considereu que es poden esborrar i/o fusionar amb encapçalaments LEMAC, podeu marqueu-los per esborrar afegint una 999 \$a Esborrar i afegint les notes que considereu en un \$b de la mateixa 999 per tal que siguin revisats i si s'escau es modifiquin els encapçalaments LEMAC corresponents.

## **Ús de les subdivisions**

#### **Suddivisions de forma**

Feu servir el subcamp **\$v** per a les subdivisions de forma

Ex:

650 #7 Art\$vDiccionaris\$xCatalà\$2lemac

Recordeu que en lloc dels subencapçalaments de forma Anuaris, Informes, Butlletins i Memòries heu d'usar Revistes

#### **Subdivisions geogràfiques**

A l'hora de crear una subdivisió geogràfica en una 6XX, feu-ho en la forma indirecta:

Ex.:

SI Canals**\$z**Itàlia**\$z**Venècia

NO Canals**\$z**Venècia (Itàlia)

En el cas de subdivisions geogràfiques dels països Canadà, Espanya, Regne Unit i Estats Units no n'interposeu el nom del país, sinó el nom de la província (Canadà), del país constituent (Regne Unit) o estat (Estats Units). En el cas d'Espanya, afegiu el nom de la Comunitat Autònoma com a qualificador geogràfic de l'encapçalament:

Ex.:

650 #7 Economia\$zMurcia (Comunitat Autònoma)\$2Lemac

i no \$aEconomia\$zEspanya\$zMúrcia

650 #7 Economia\$zMadrid (Comunitat Autònoma)\$zMadrid\$2Lemac (Per la ciutat de Madrid)

i no \$aEconomia\$zEspanya\$zMadrid

#### **Subdivisions generals**

A l'hora de catalogar un atles, recordeu que no s'utilitza la subdivisió general "atles" sota noms geogràfics. S'usa la subdivisió \$xMapes

Ex.:

245 10 Atles de transports a Europa

NO 650 #7 Transports i comunicacions\$zEuropa\$xAtles

SI 650 #7 Transports i comunicacions\$zEuropa\$xMapes

Tingueu en compte les explicacions de la Lemac per l'ús de "Atles" com encapçalament principal: "Aquest encapçalament, que serveix per a agrupar els atles geogràfics mundials, es pot utilitzar únicament seguit de subdivisió o de l'adjectiu que designa el país de publicació, ex.: *Atles catalans* per als atles geogràfics mundials publicats a Catalunya. Les obres que tracten dels atles es troben sota l'encapçalament *Atles--Història*".

### <span id="page-3-0"></span>**Tria de punts d'accés**

Vegeu: *[5. Tria de punts d'accés i creació de registres d'autoritat \( punt tria de punt d'accés\)](https://confluence.csuc.cat/pages/viewpage.action?pageId=105974379#id-5Assignaci%C3%B3depuntsd%27acc%C3%A9sicreaci%C3%B3deregistresd%27autoritat(Alma)-TRIADEPUNTSD%27ACC%C3%89S)*

### <span id="page-3-1"></span>**Creació de nous encapçalaments**

Vegeu: *[5. Tria de punts d'accés i creació de registres d'autoritat \( punt creació de registres d'autorita](https://confluence.csuc.cat/pages/viewpage.action?pageId=105974379#id-5Assignaci%C3%B3depuntsd%27acc%C3%A9sicreaci%C3%B3deregistresd%27autoritat(Alma)-CREACI%C3%93DEREGISTRESD%27AUTORITATDEMAT%C3%88RIES(650))t [de matèries\)](https://confluence.csuc.cat/pages/viewpage.action?pageId=105974379#id-5Assignaci%C3%B3depuntsd%27acc%C3%A9sicreaci%C3%B3deregistresd%27autoritat(Alma)-CREACI%C3%93DEREGISTRESD%27AUTORITATDEMAT%C3%88RIES(650))* 

## <span id="page-3-2"></span>*[653](http://www.bnc.cat/sprof/normalitzacio/marc21bf/bf653.html)* **- Terme d'indexació - no controlat**

Alguns registres del CCUC poden contenir camps 653 on hi trobareu un terme temàtic no controlat, és a dir, no validat per cap llista acceptada en el CCUC (Lemac, LCSH o THUB). Si no tenen cap 6XX controlada els registres han d'estar en nivell 7 (mínim) o 5 (parcial).

Si no afegiu punts d'accés temàtics controlats a aquests registres (camps 600/611/610/630/650/651), conserveu els descriptors del camp 653 (ja que poden ser útils per a la recuperació temàtica dels mateixos).

Quan copieu un registre de fonts externes i no traduïu totes les matèries que hi apareixen, podeu deixar les matèries en altres llengües, i per tant sense validar, a una etiqueta 653 (poden ser útils per d'altres catalogadors que la vulguin usar).

Ex.:

650 #7 Vendes\$xPromoció\$2lemac

<span id="page-3-3"></span>653 #0 Economic history\$y1971-1990

## *[655](http://www.bnc.cat/sprof/normalitzacio/marc21bf/bf655.html)* **- Terme d'indexació-Gènere/forma**

En el CCUC l'ús del camp 655 és només obligatori per els termes següents, el segon indicador ha de ser 7 i cal afegir al final del camp \$2tgfc.

- 655 #7 \$aTests \$2tgfc
- 655 #7 \$aTreballs de fi d'estudis \$2tgfc
- 655 #7 \$aCol·leccions especials \$2tgfc
- 655 #7 \$aJocs i programes d'ordinador \$2tgfc
- 655 #7 \$aModels anatòmics \$2tgfc

Recordeu que la UB fa servir *[múltiples descriptors de gènere/form](http://intranet.crai.ub.edu/ca/lliurar-serveis-docencia/gestionar-recursos-informacio/catalogar/normatives-pt/pautes-rda-ub/index_casos-esp#g%C3%A8nere)a* marcats amb el segon indicador 7 i un \$2thub que les altres institucions no heu d'esborrar ni modificar.

#### **Creació de nous termes:**

Igual que per els encapçalaments de matèries si no trobeu el terme que busqueu en la llista TGFC, creeu una nova proposta seguint les indicacions anteriorment explicades en l'apartat creació de nous encapçalaments.

----------------------

Novembre 2023

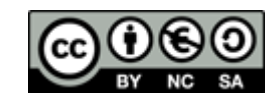